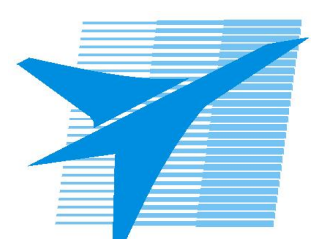

Министерство образования Иркутской области *ГБПОУИО «Иркутский авиационный техникум»*

> Утверждаю Замодуфектора по УР

 $\mathcal{U}$  — Коробкова Е.А.

«31» августа 2022 г.

## **КАЛЕНДАРНО-ТЕМАТИЧЕСКИЙ ПЛАН**

на 2022 - 2023 учебный год

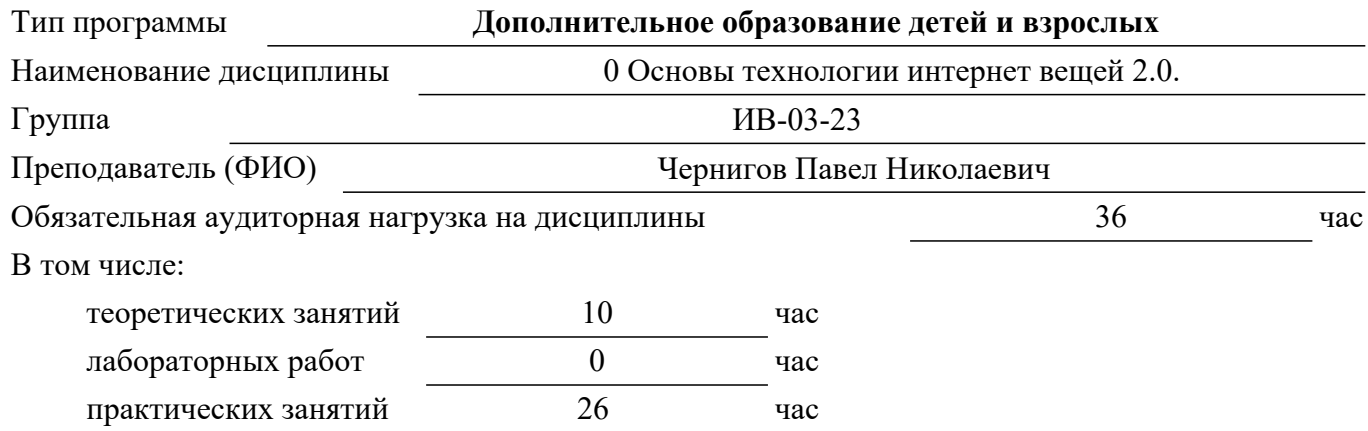

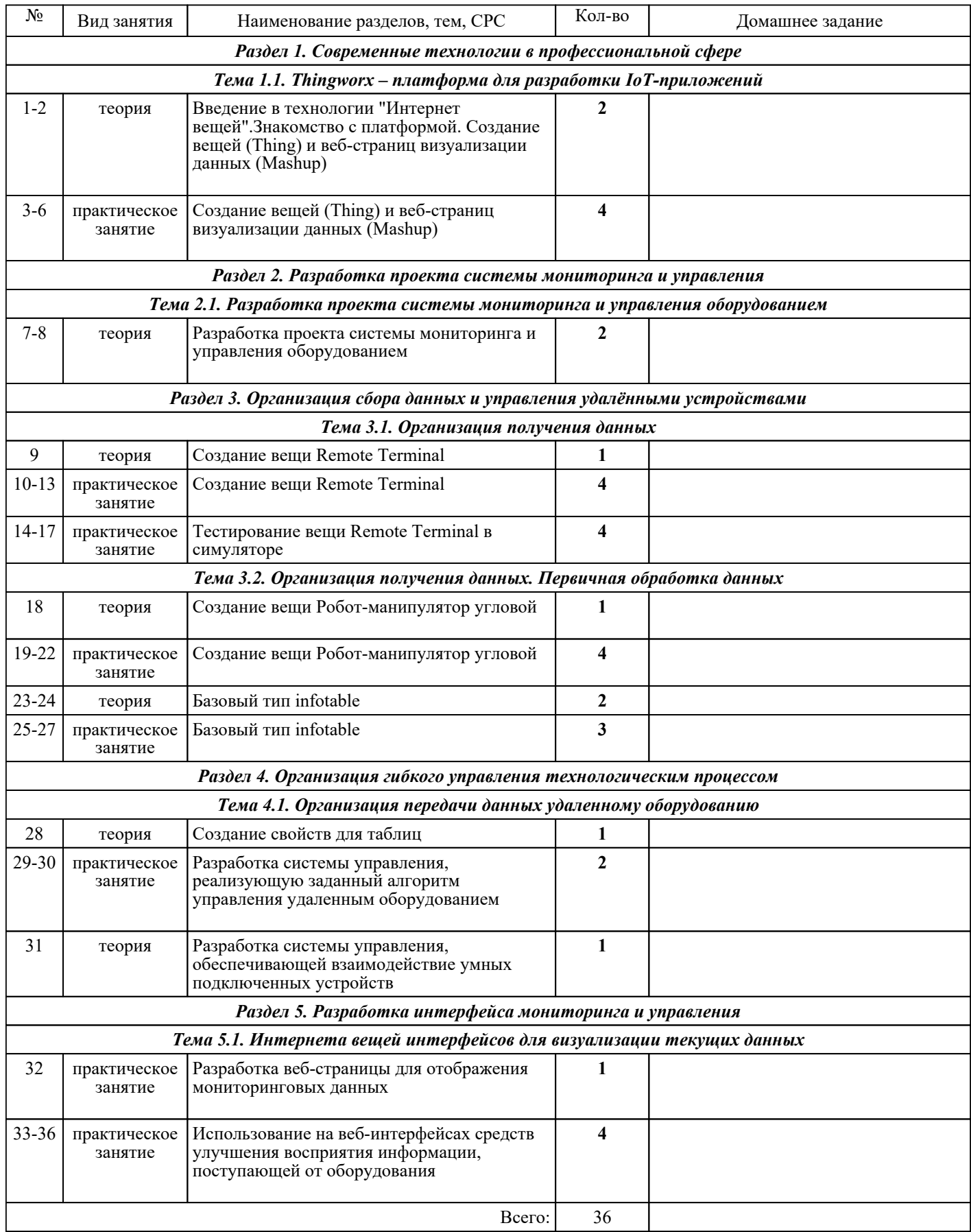

## ЛИТЕРАТУРА

1. [основная] Зудилова Т.В. Web-программирование JavaScript / Зудилова Т.В., Буркова М.Л.. — Санкт-Петербург : Университет ИТМО, 2012. — 68 с. — Текст : электронный // IPR SMART : [сайт].

— URL: https://www.iprbookshop.ru/65749.html (дата обращения: 30.08.2022). — Режим доступа: для авторизир. пользователей

2. [основная] Кулькова Л.И. Задачи и упражнения по JavaScript : учебное пособие / Кулькова Л.И., Салпагаров С.И.. — Москва : Российский университет дружбы народов, 2018. — 102 с. — ISBN<br>978-5-209-08646-8. — Текст : электронный // IPR SMART : [сайт]. — URL: 978-5-209-08646-8. — Текст : электронный // IPR SMART : [сайт]. — URL: https://www.iprbookshop.ru/104199.html (дата обращения: 30.08.2022). — Режим доступа: для авторизир. пользователей

3. [основная] Росляков А.В. Интернет вещей : учебное пособие / Росляков А.В., Ваняшин С.В., Гребешков А.Ю.. — Самара : Поволжский государственный университет телекоммуникаций и информатики, 2015. — 135 c. — Текст : электронный // IPR SMART : [сайт]. — URL: https://www.iprbookshop.ru/71837.html (дата обращения: 30.08.2022). — Режим доступа: для авторизир. Пользователей

4. [основная] Рындин Н.А. Технологии разработки клиентских WEB-приложений на языке JavaScript : учебное пособие / Рындин Н.А.. — Воронеж : Воронежский государственный технический университет, ЭБС АСВ, 2020. — 54 c. — ISBN 978-5-7731-0888-7. — Текст : электронный // IPR SMART : [сайт]. — URL: https://www.iprbookshop.ru/108188.html (дата обращения: 30.08.2022). — Режим доступа: для авторизир. пользователей